## **Ханойские башни на jQuery**

Тестовое задание для кандидатов на вакансию веб*-*разработчика в *WebAsyst.* [www.webasyst.ru](http://www.webasyst.ru) [www.shop-script.ru](http://www.shop-script.ru)

Задача: Написать веб-приложение «Ханойские башни» с помощью jQuery.

**Ханойские башни** *—* это популярная головоломка*.* Даны три стержня*,* на один из которых нанизаны несколько колец*.* Кольца отличаются размером и лежат меньшее на большем*.* Задача состоит в том*,* чтобы перенести пирамиду с одного стержня на другой*.* За один шаг разрешается переносить только одно кольцо*,* причём нельзя класть большее кольцо на меньшее*.*

Посмотрите описание и демонстрационный ролик с ходом решения на Википедии*: [http://](http://ru.wikipedia.org/wiki/%D0%A5%D0%B0%D0%BD%D0%BE%D0%B9%D1%81%D0%BA%D0%B0%D1%8F_%D0%B1%D0%B0%D1%88%D0%BD%D1%8F) [ru.wikipedia.org/wiki/](http://ru.wikipedia.org/wiki/%D0%A5%D0%B0%D0%BD%D0%BE%D0%B9%D1%81%D0%BA%D0%B0%D1%8F_%D0%B1%D0%B0%D1%88%D0%BD%D1%8F)*Ханойская*\_*башня

Необходимо написать веб-приложение для игры в Ханойские башни, которое позволит пользователю (игроку) самостоятельно разгадать головоломку ханойских башен онлайн. Кольца должны перемещаться мышкой с помощью drag-n-drop.

Помимо ханойских башен и колец на них на странице должны присутствовать элементы управления: выбор количества колец на дисках и кнопка «Начать заново». По умолчанию игра запускается с количеством колец = 3.

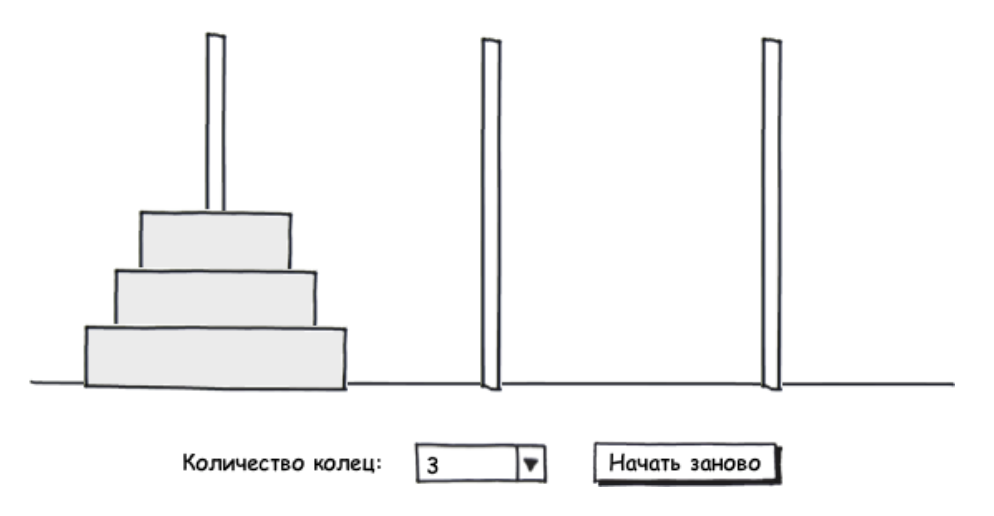

Каждый ход игрока записывается в текстовый файл следующего формата:

Game ID: ID  $#1: 1 - > 3$  $#2: 1 - > 2$  $#3:3 -> 2$ ... #N: X-> Y

где N — номер хода, X -> Y обозначают номера стержней, можду которыми перемещается диск, ID — идентификатор игры (любой уникальный идентификатор игры; например, идентификатор текущей сессии). Файл хранится на сервере.

После того, как игрок решил головоломку, ему должно быть показано сообщение «Поздравляем! Вы выполнили задачу за  $\{N\}$  ходов (скачать историю ходов).». По ссылке загружается текстовый файл с историей игры.

## **Обязательные требования:**

Использовать jQuery. Требование обусловлено тем, что jQuery используется при разработке приложений WebAsyst.

Все взаимодействие между приложением и пользователем должно осуществляться без перезагразки страницы (по ajax).

Веб-приложение должно работать в Firefox, Opera, IE7, IE8, Safari, Google Chrome.

Додумать все то, что не было описано в задании, придумать и реализовать оформление, ответить на возникшие вопросы кандидату предлагается самостоятельно.

## **Не надо делать:**

Реализовывать алгоритм поиска оптимального решения задачи. Нужен только веб-интерфейс для самостоятельного решения задачи пользователем.